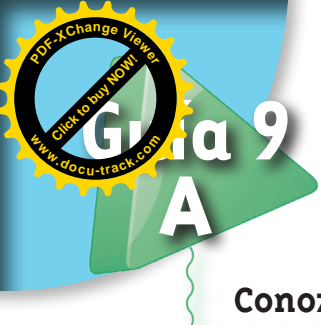

# **A Dibujemos figuras**

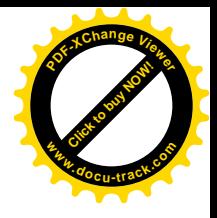

### **Conozcamos algunos instrumentos**

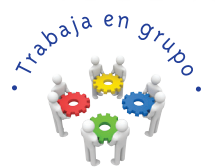

**1.** Del CRA consigan algunos instrumentos que se utilizan para dibujar algunas figuras geométricas.

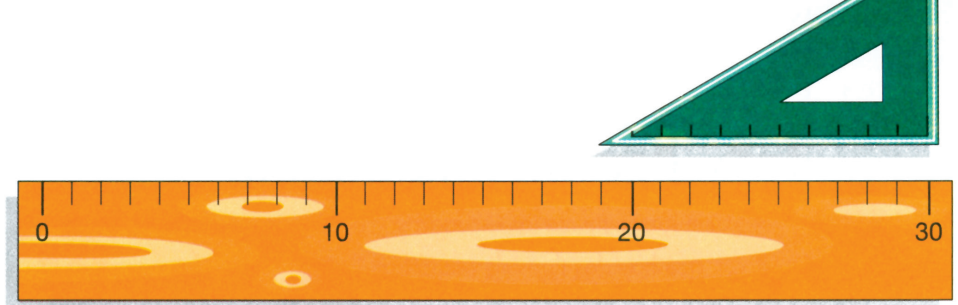

- **2.** Realicen descripciones de la regla y la escuadra. Orienten la descripción a través de las respuestas a las preguntas:
	- $\bullet$  ¿Qué forma tienen?
	- ¿Cómo son sus bordes?
	- ¿Cómo son sus ángulos?
	- Para qué se utilizan?
	- ¿Tiene escalas de medida marcada en unos de sus bordes?
	- ¿Cómo son esas escalas?

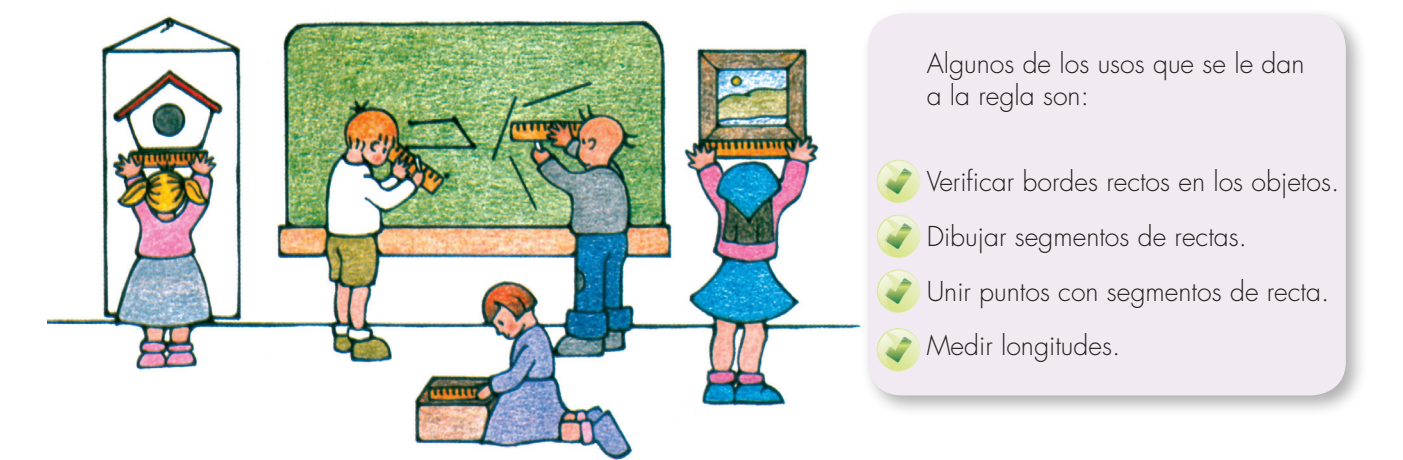

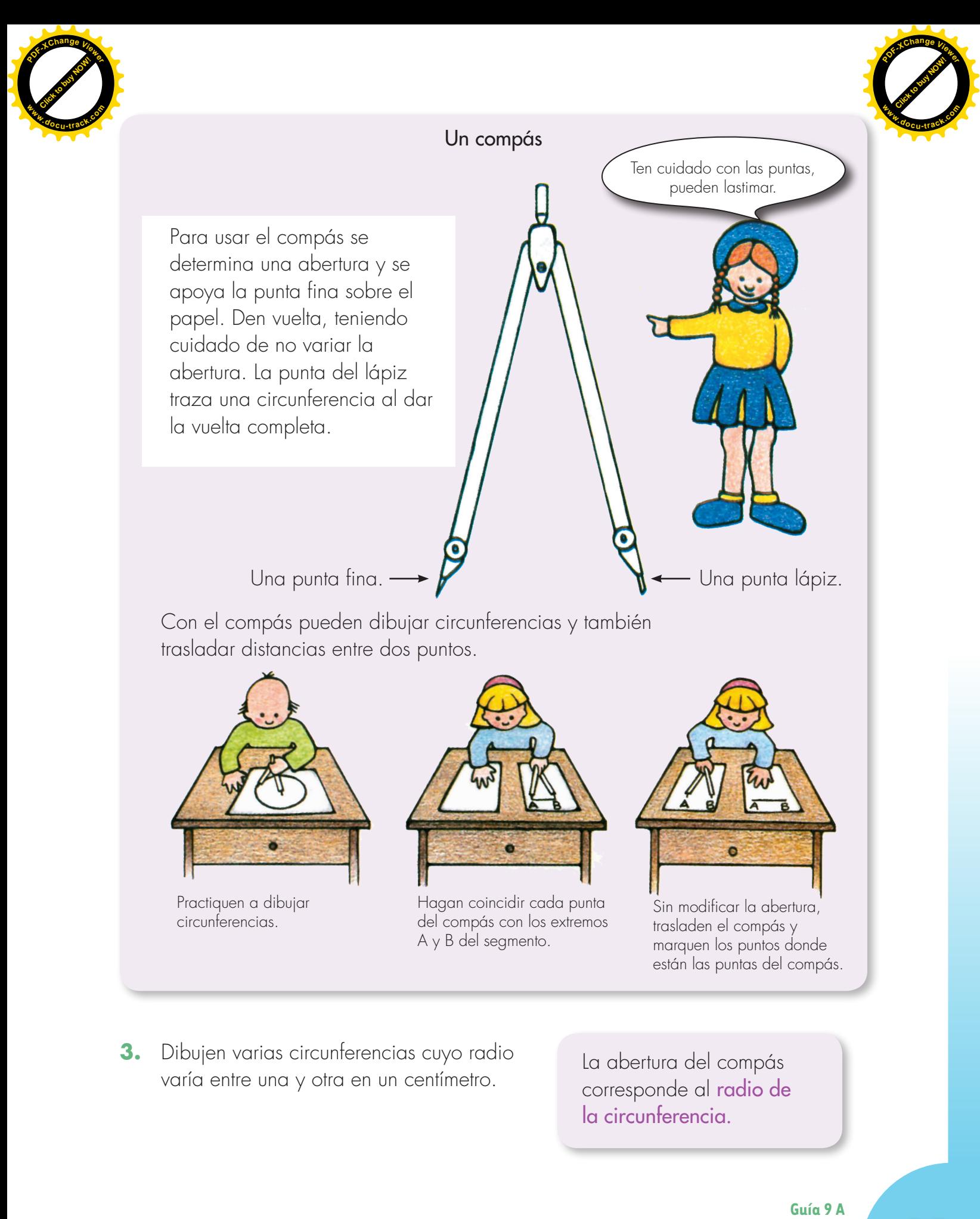

**3.** Dibujen varias circunferencias cuyo radio varía entre una y otra en un centímetro. La abertura del compás

corresponde al radio de la circunferencia.

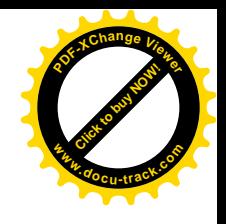

 **4.** Usa el compás para elaborar las siguientes figuras en hojas blancas. Coloréalas.

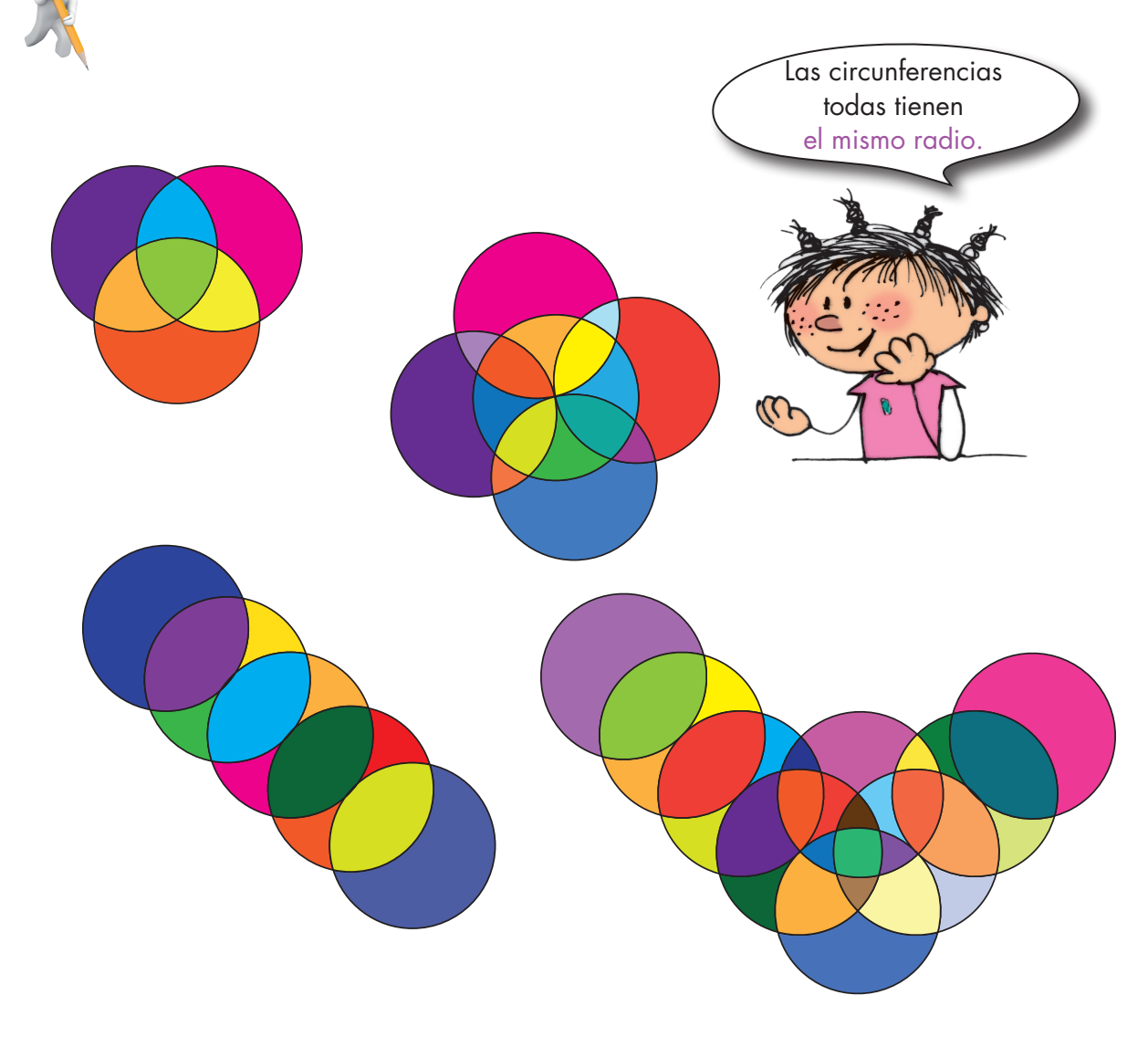

**5.** Inventa otras figuras.

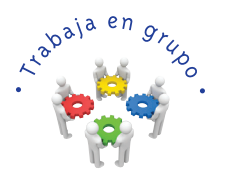

**6.** Conversen sobre la forma como se coloca el compás para elaborar las figuras inventadas por los compañeros. Organicen una exposición de las mismas.

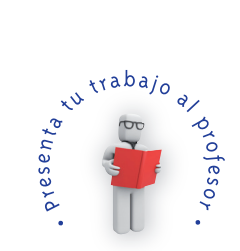

**[Click to buy NOW!](http://www.pdfxviewer.com/)**

**<sup>w</sup>ww.docu-track.c<sup>o</sup> <sup>m</sup>**

Trabaja solo.

**<sup>P</sup>DF-XCha<sup>n</sup>g<sup>e</sup> <sup>V</sup>iewe<sup>r</sup>**

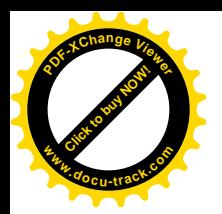

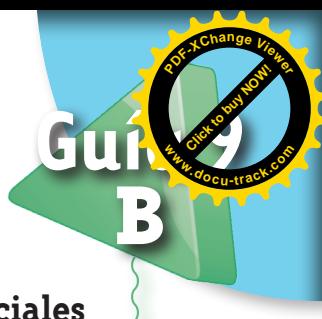

# **Tracemos segmentos especiales**

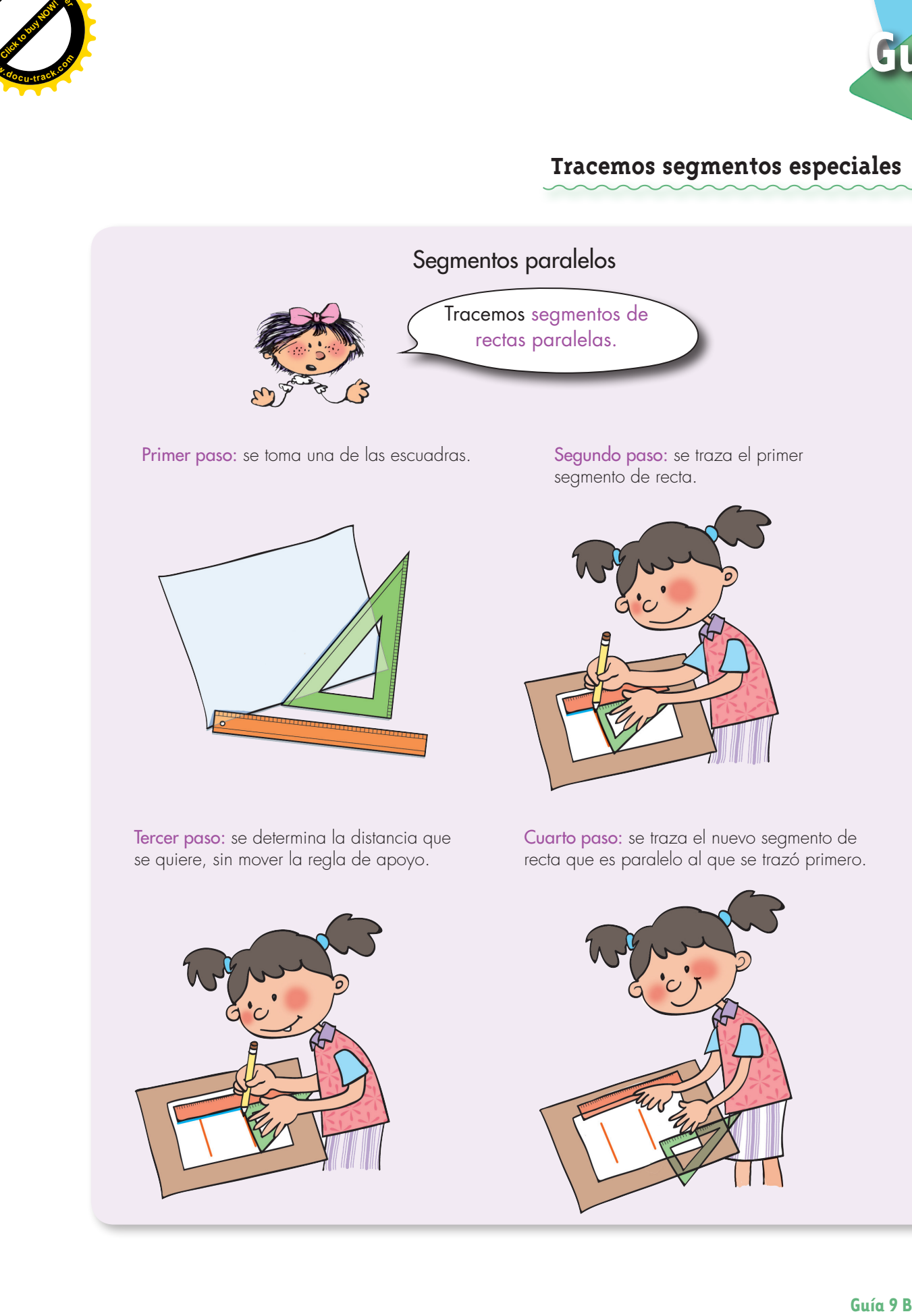

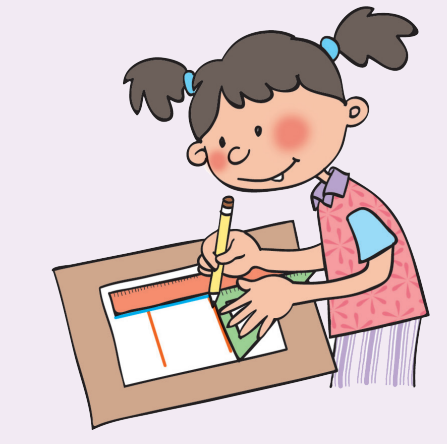

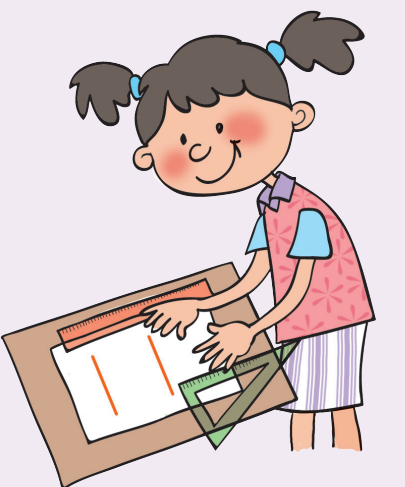

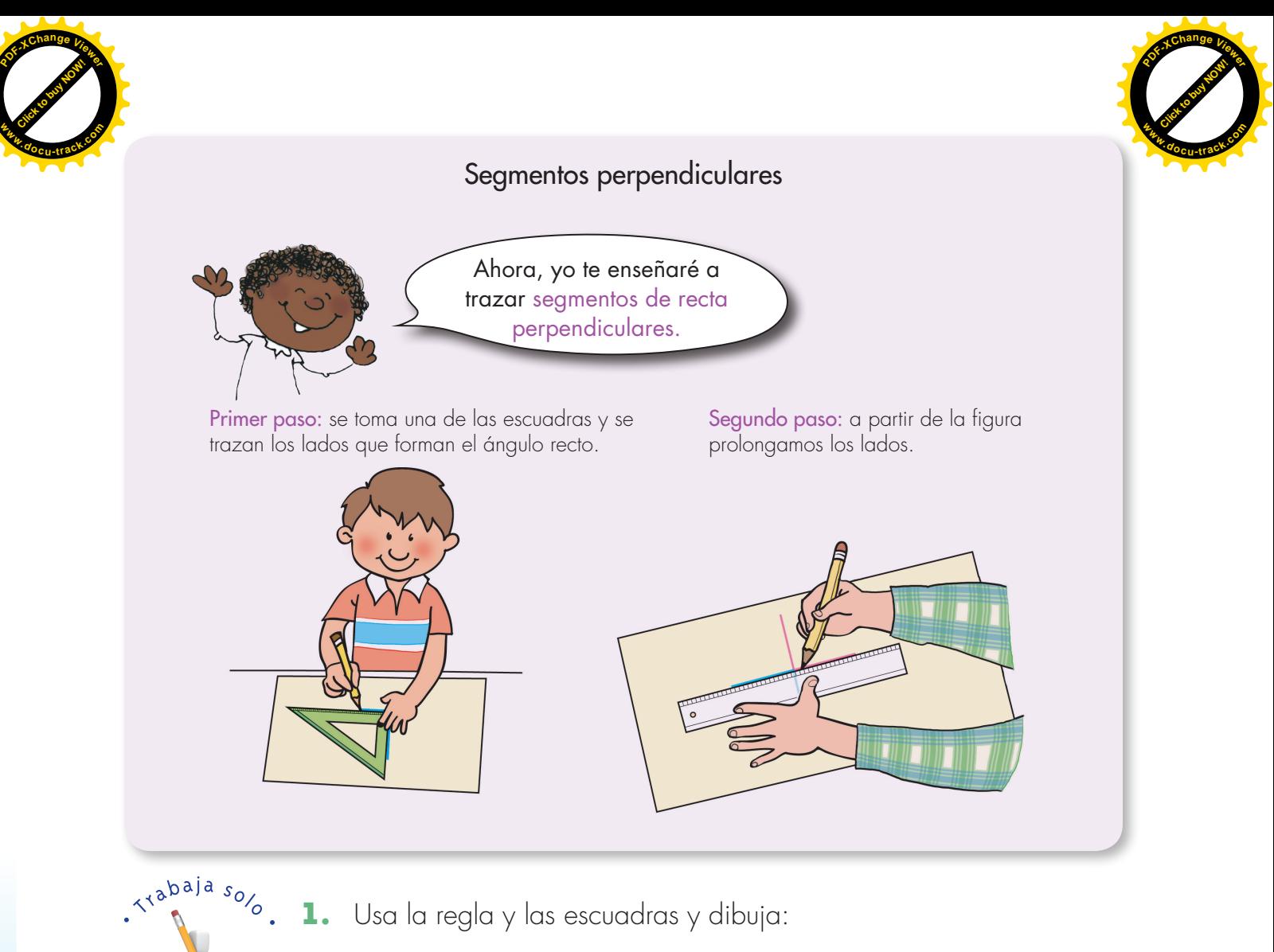

- - Tres segmentos paralelos, cada uno a una distancia de 3 cm.
	- Un segmento perpendicular a uno de los segmentos paralelos elaborados.
- **2.** Usa compás, regla y escuadras para dibujar las figuras siguientes:

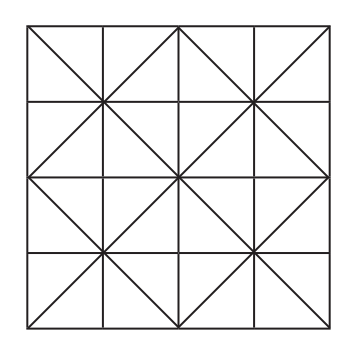

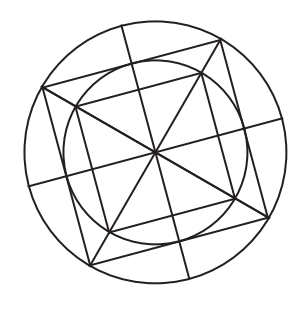

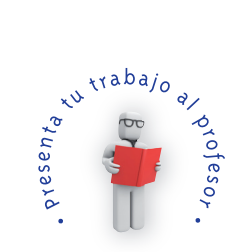

**Matemáticas**

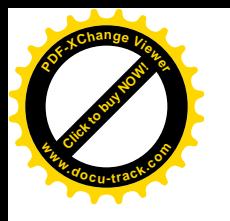

Trabaja solo

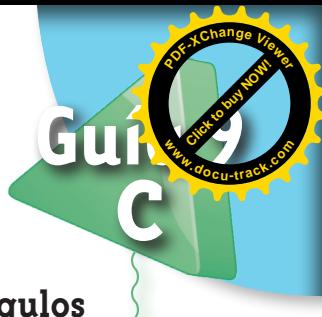

## **Dibujemos triángulos y rectángulos**

**1.** Sigue el ejemplo y estudia el procedimiento para hacer un triángulo utilizando la regla y compás.

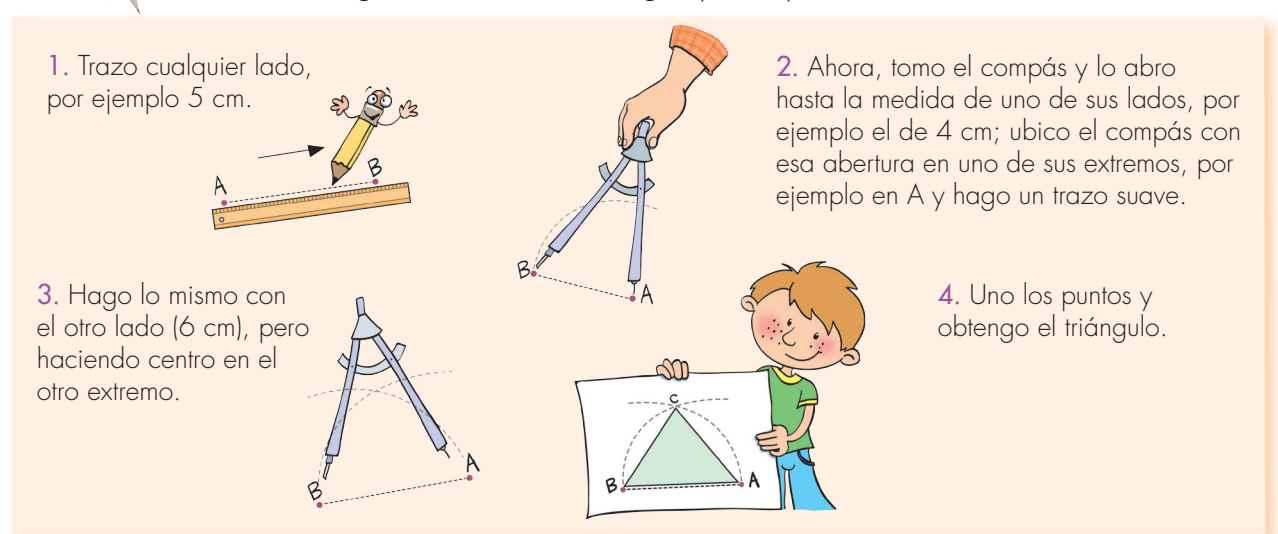

**2.** Sigue el procedimiento anterior y dibuja los siguientes triángulos con las longitudes indicadas

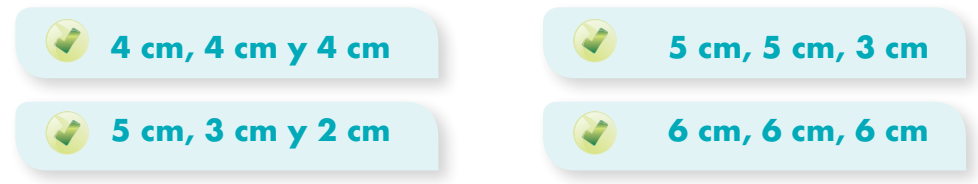

- **3.** Pídele a tu profesor o profesora que te explique cómo hacer un cuadrado.
- **4.** Construye en hojas blancas los siguientes cuadrados con la longitud indicada.

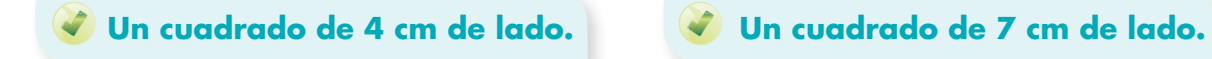

**5.** Dibuja los siguientes rectángulos a partir de la explicación dada por el profesor para realizar el cuadrado.

**5 cm, 2 cm, 5 cm y 2 cm. 7 cm, 4 cm, 7 cm y 4 cm.**

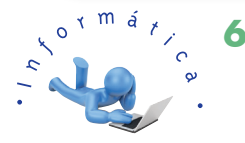

**6.** Qué tal si buscan en la página de Internet: www.youtube.com videos relacionados con construir triángulos, cuadrados y rectángulos con el compás y la regla.

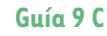

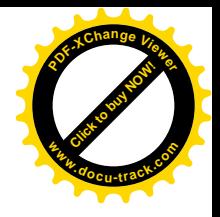

### **Construyamos un tangram**

**[Guía](http://www.pdfxviewer.com/) 9** 

**D**

**Click to buy NOW!** 

**<sup>w</sup>ww.docu-track.c<sup>o</sup> <sup>m</sup>**

**<sup>P</sup>DF-XCha<sup>n</sup>g<sup>e</sup> <sup>V</sup>iewe<sup>r</sup>**

#### Aprendamos a construir el tangram

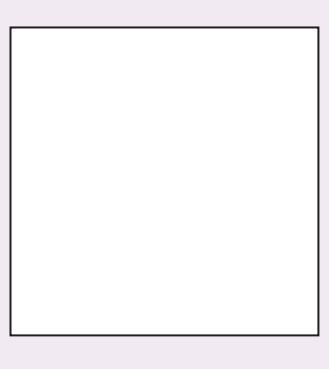

Tercer paso: señalen los puntos de la mitad de dos lados del cuadrado y tracen un segmento que los una.

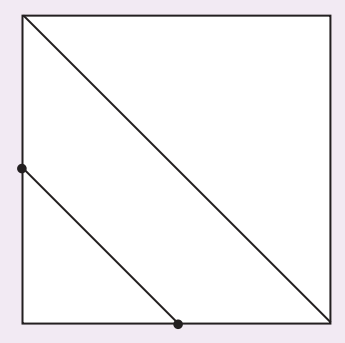

Quinto paso: señalen los puntos medios de cada mitad de la diagonal completa.

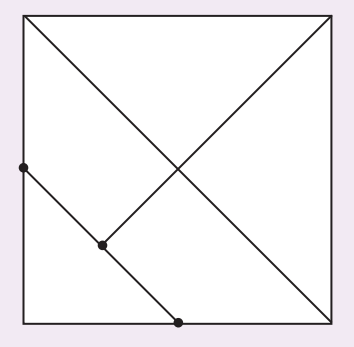

Primer paso: dibujen un cuadrado. Segundo paso: tracen una diagonal.

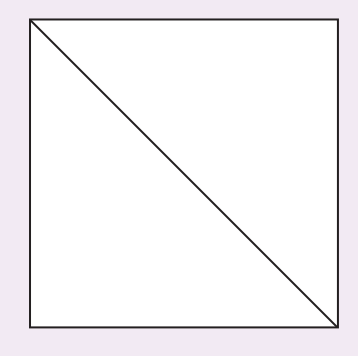

Cuarto paso: tracen una parte de la otra diagonal hasta donde se muestra.

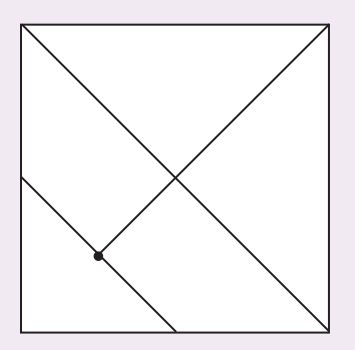

Sexto paso: tracen un segmento perpendicular a la diagonal y otro segmento que una el otro punto con el punto a donde llegó la diagonal incompleta.

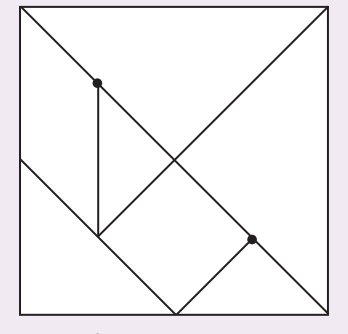

Coloreen las fichas y recorten las piezas

**Matemáticas**

**100**

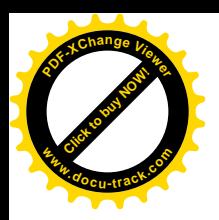

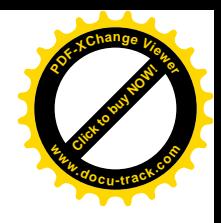

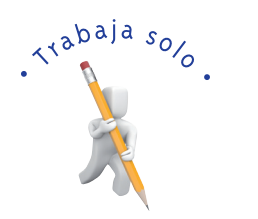

- **1.** Consigue cartulina gruesa o desbarata una caja de cartón y elabora tu propio tangram.
- 2. Utiliza el tangram y contesta:
- ¿Cuántas fichas de forma triangular tiene?
- ¿Cuántas fichas de forma cuadrangular tiene?
- ¿Es posible formar la ficha G con otras fichas?
- ¿Es posible formar la ficha A con otras fichas?
- ¿Qué fichas puedes recubrir con las fichas triangulares F y D?

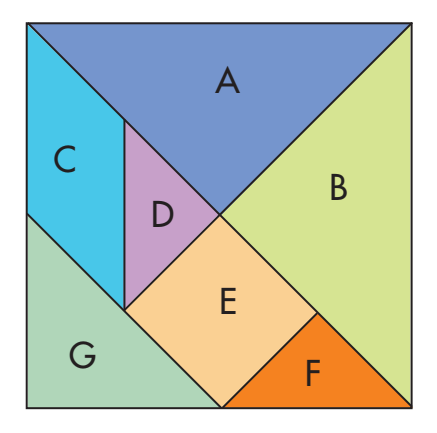

- ¿Con qué fichas puedes recubrir la ficha C?
- **3.** Imagina que tu tangram está formado por la misma ficha. En cada caso haz el dibujo correspondiente.
	- ¿Cuántas fichas F saldrán en total?
	- ¿Cuántas fichas E saldrán en total?
	- ¿Cuántas fichas G saldrán en total?

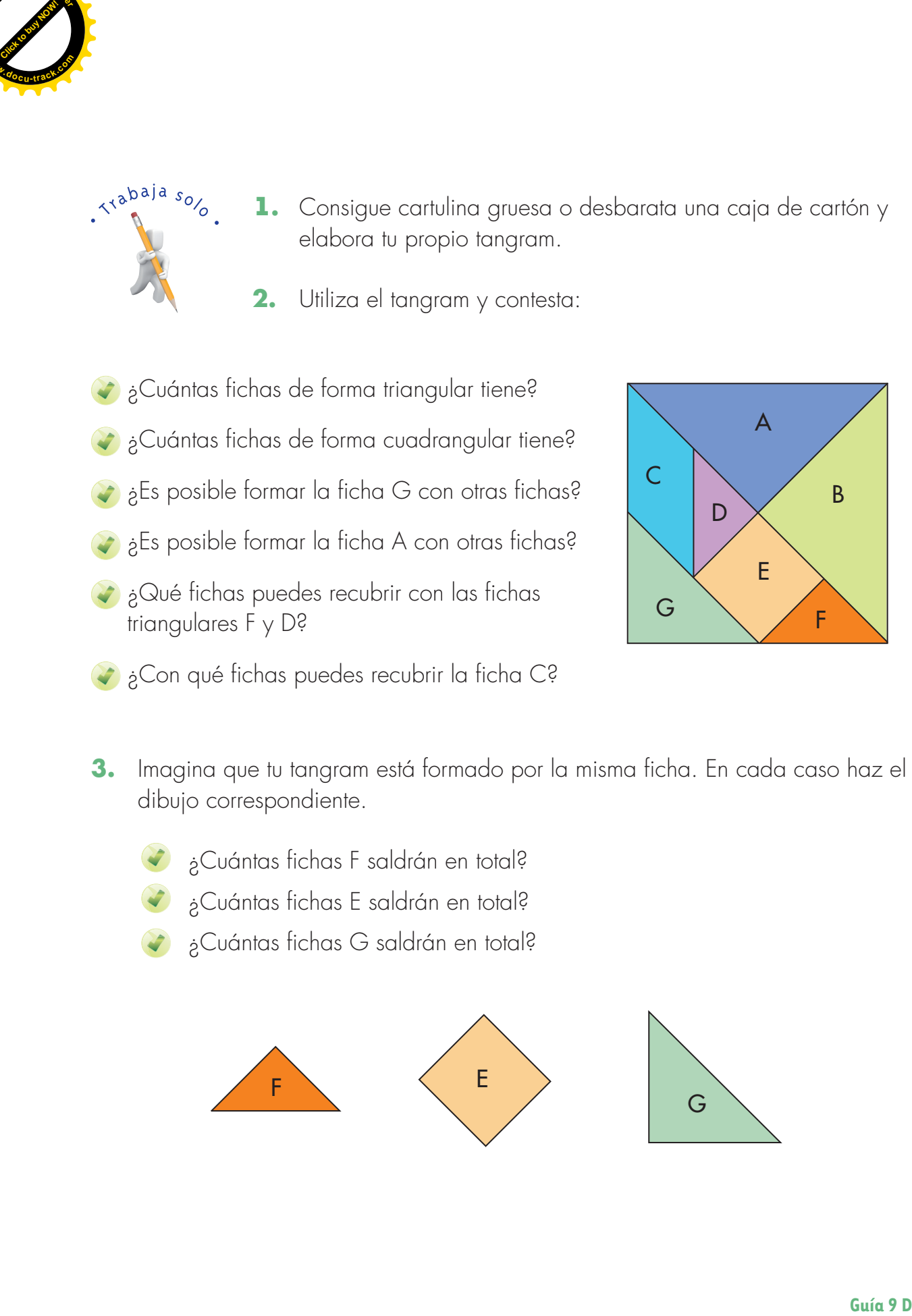

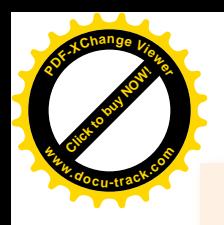

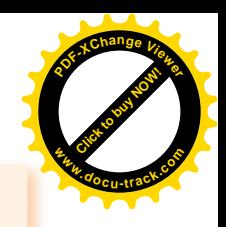

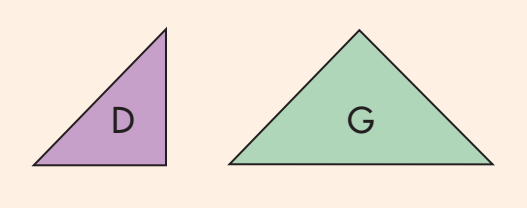

Las relaciones multiplicativas que se pueden establecer son:

El área de la ficha D es la mitad del área de la ficha G.

El área de la ficha G es el doble del área de la ficha D.

**4.** Escribe las relaciones multiplicativas al comparar las áreas de las fichas del tangram.

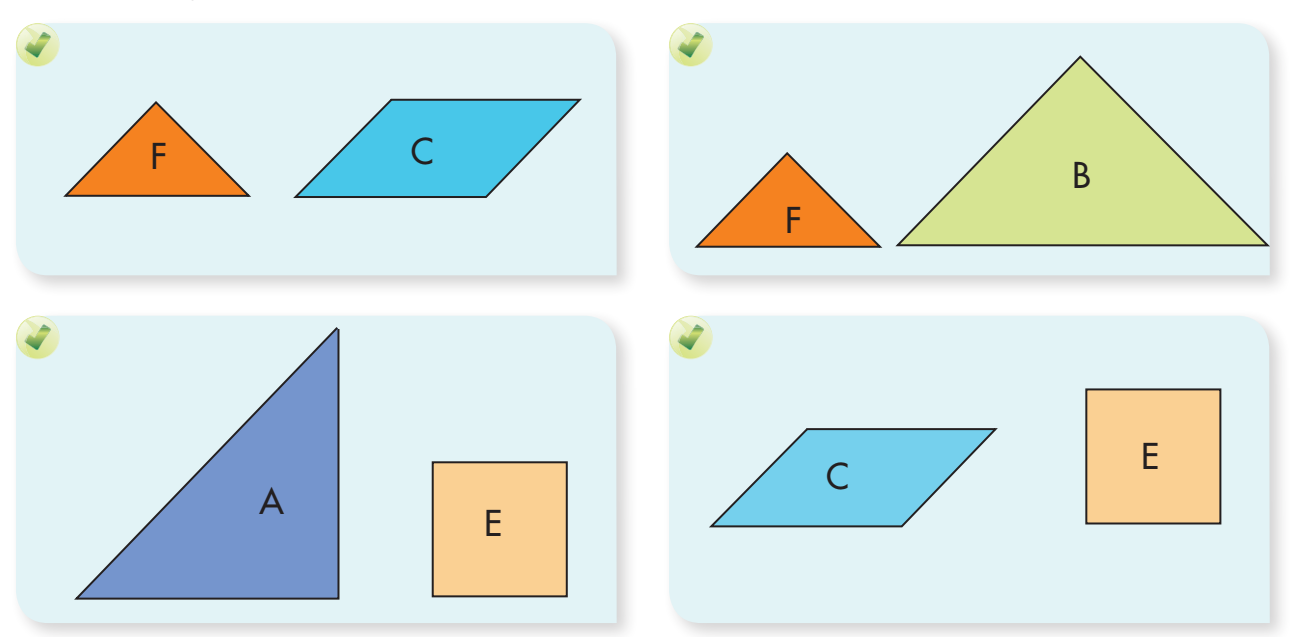

**5.** Arma las siguientes figuras con el tangram.

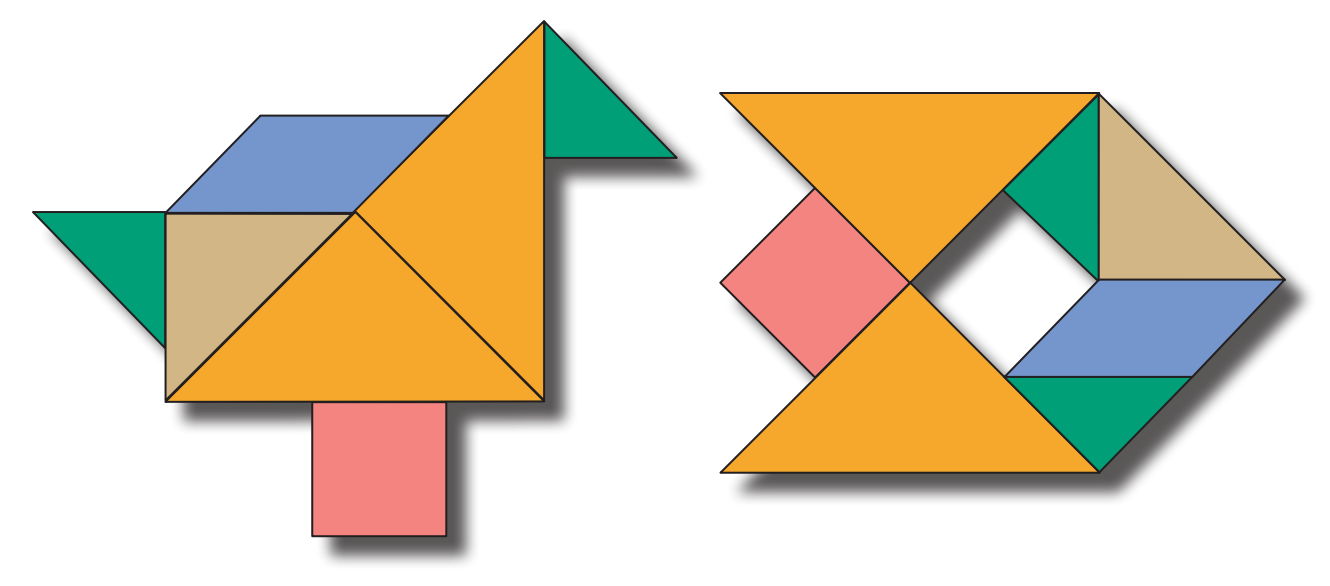

**Matemáticas**

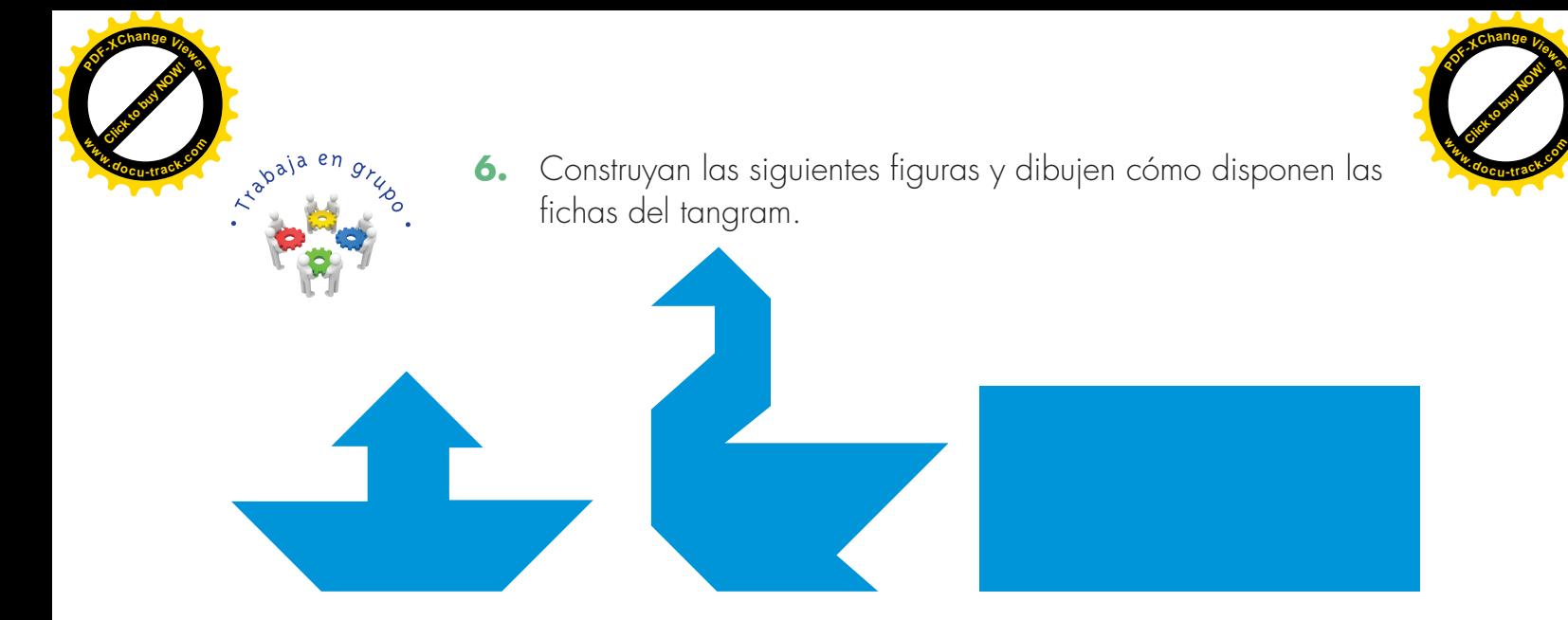

**7.** A partir de la configuración de la figura A armen la figura B con sólo mover 2 fichas. ¿Cuáles son las fichas que se mueven?

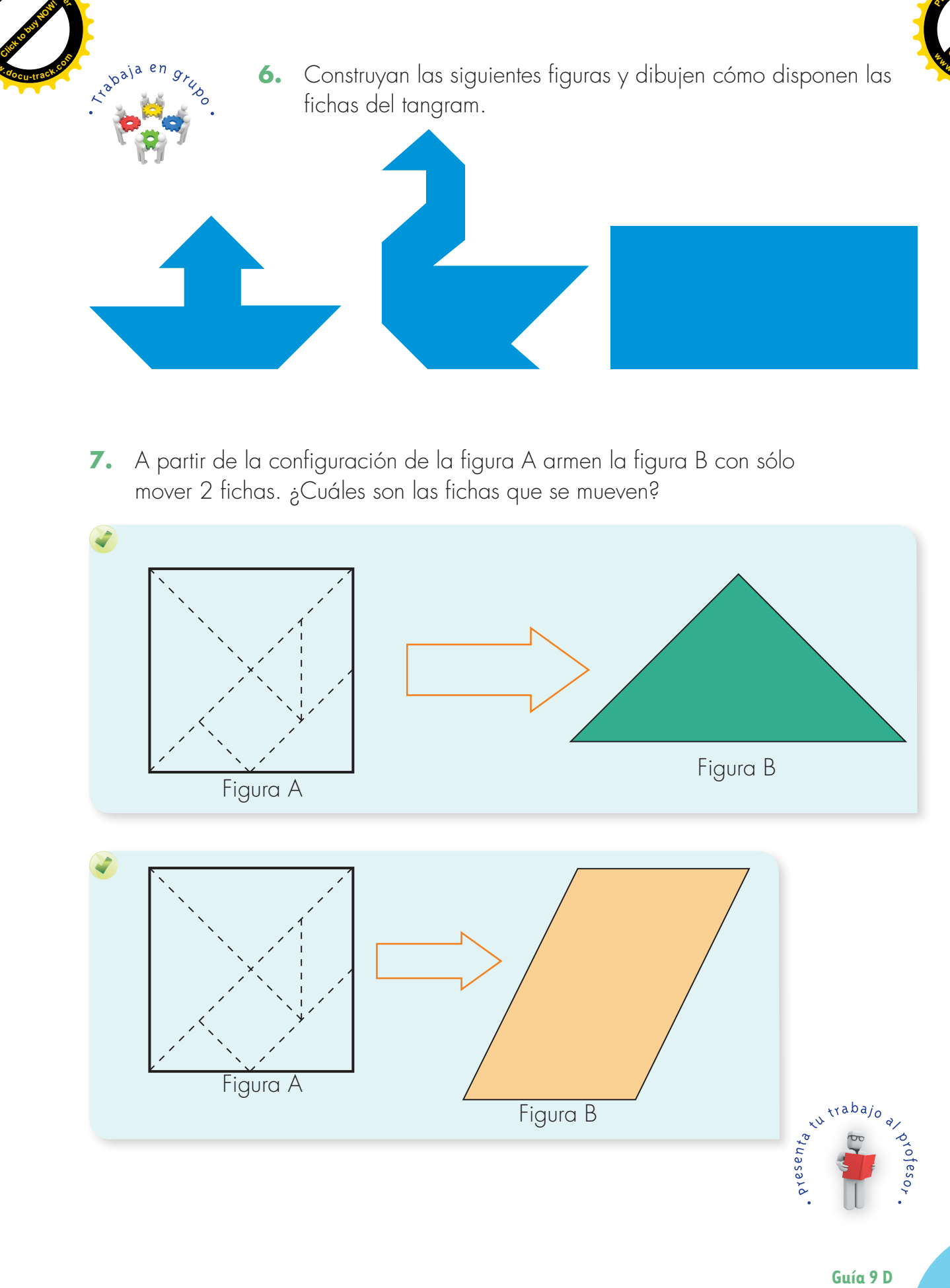

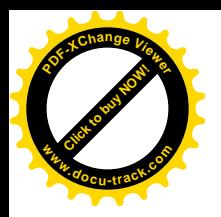

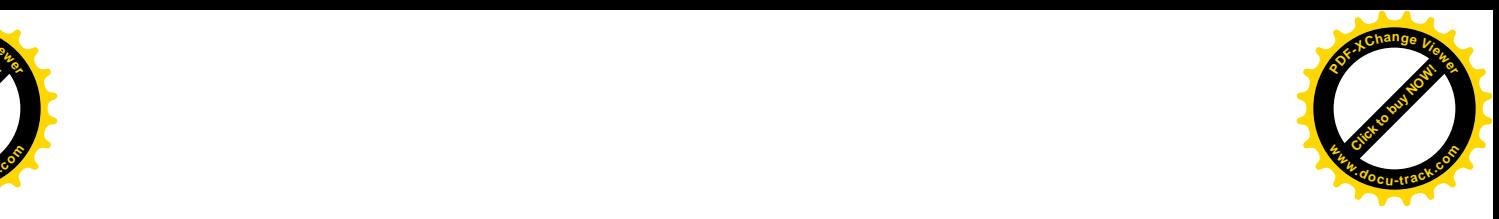

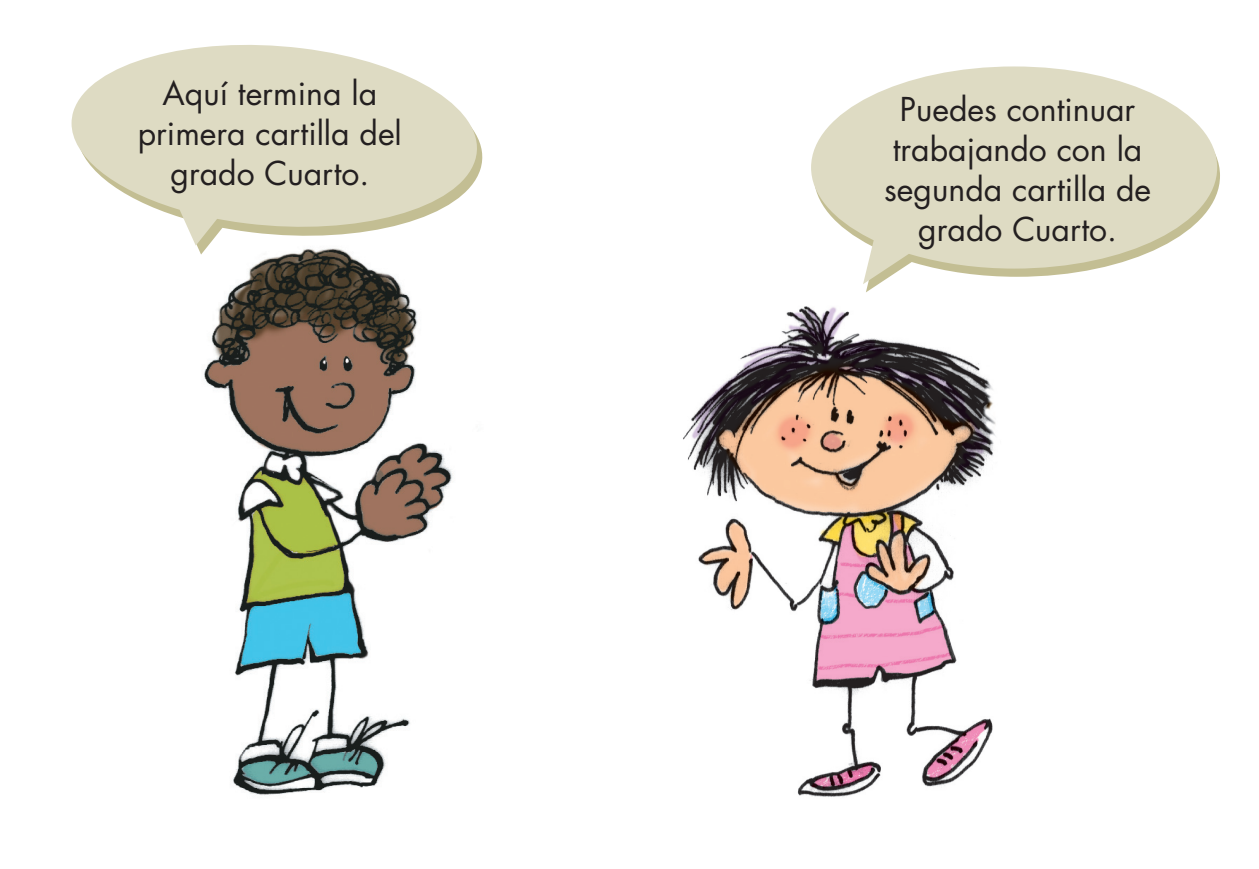